# Database Management Systems

Designing and Building Business Applications

Version 6.0.0

Gerald V. Post

University of the Pacific

# Database Management Systems Designing and Building Business Applications

Copyright © 2014 by Gerald V. Post

All rights reserved. No part of this publication may be reproduced or distributed in any form or stored in any database or retrieval system without the prior written consent of Gerald V. Post.

#### Students:

Your honesty is critical to your reputation. No company wants to hire a thief—particularly for jobs as critical as application development and database administration. If someone is willing to steal something as inexpensive as an e-book, how can that person be trusted with billions of dollars in corporate accounts?

You are not allowed to "share" this book in any form with anyone else. You cannot give or sell any information from this publication in any form to anyone else.

To purchase this book or other books: http://JerryPost.com/Books

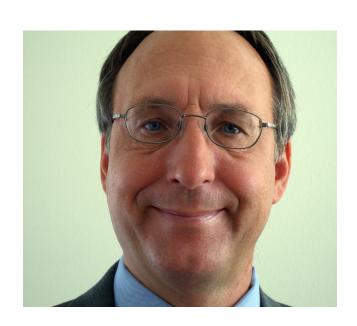

Preface Preface v

## Goals and Philosophy

Working with business information systems is exciting. You get to work with people to find ways to improve their jobs. You get to use your creativity to build new applications. You often work on teams to share ideas and techniques. In the end, you get to see an application that you built help companies and people. Database management systems are key components in almost every business application. They organize and store the data so it can be retrieved and analyzed.

The goal of this text is straightforward: At the end of the text students should be able to evaluate a business situation and build a database application.

Building an application requires four basic steps. The book is organized by these four steps: (1) Database Design, (2) SQL Queries, (3) Application forms and reports, and (4) Database administration.

The first two steps (design and SQL) are standard for almost every database management system. Normalization shows how to carefully design databases to gain the strengths of the database approach. SQL is a standard query language that is used for virtually every step of application development. These two topics must be covered carefully and thoroughly, particularly because they are both difficult topics for students.

The concepts of forms and reports are relatively standard, but every database system has different tools to build applications. Similarly, database administrators perform relatively standard tasks at every company, but the tools are different for every system. The main textbook explains the basic tasks in neutral terms that apply to every database management system.

#### Workbooks

Students need to do more than learn the basic concepts and theory. They need to actually build an application. A database management system (DBMS) is a complex tool with thousands of options and individual quirks. The accompanying workbooks are designed to show students how to build and application using a particular DBMS. The workbooks follow the main text chapters but focus on creating an application for a specific company.

The first step in using the Workbooks is to choose a DBMS. Be sure all of the components of the DBMS are available and installed. In particular, Oracle requires several components and Microsoft SQL Server needs Visual Studio. A nice feature of the Workbooks is that they all use the same case. So students can learn one DBMS and then later use a different workbook to learn the details of a new DBMS.

## Learning Assessment

Learning assessment is important to students as well as faculty and employers. Students need to determine what aspects they are strong in and which ones need additional work. Students need to understand that if they can successfully learn this material, they will have acquired several skills that will get them jobs and help them contribute to businesses by being able to quickly build and maintain business applications.

Learning assessment in this book is straightforward: At the end of the book, students should be able to analyze a business situation and develop a database

application. The complexity of the application and tools used will depend on the specific class and the background of the students. Students should develop a term-project as part of a course. Several sample projects are included as a separate project book and several more are in the workbooks. The project provides an excellent opportunity to assess overall learning. The final project can be evaluated in terms of (1) correctly meeting the business needs, (2) an efficient database structure, and (3) usability.

It is also useful to assess individual skills independently—particularly if groups are used to create the final project. In this case, assessment consists of individual exams for (1) database design and normalization, (2) SQL and creating queries from business questions, and (3) selected topics including database programming, security, data mining, and distributed systems.

## Organization

The organization of the text follows the basic steps of application development: design, queries, applications, administration, and advanced topics. Some instructors might prefer to teach queries before database design, so the initial chapters are written with that flexibility.

The introduction explains the importance of databases and relates database applications to topics the students have likely seen in other classes.

The section on database design has two chapters: Chapter 2 on general design techniques (systems techniques, diagramming, and control) and Chapter 3, which details data normalization. Chapter 2 leans towards an object and graphical ap-

Chapter 1: Introduction

Part 1: Systems Design

Chapter 2: Database Design Appendix: Database Design System Chapter 3: Data Normalization

Appendix: Formal Definitions of Normalization

Part 2: Queries

Chapter 4: Data Queries Appendix: SQL Syntax

Chapter 5: Advanced Queries and Subqueries Appendix: Introduction to Programming

Part 3: Applications

Chapter 6: Forms and Reports

Chapter 7: Database Integrity and Transactions

Chapter 8: Applications

Chapter 9: Data Warehouses and Data Mining

Part 4: Database Administration and New Systems

Chapter 10: Database Administration Chapter 11: Distributed Databases Chapter 12: Physical Data Storage Chapter 13: Non-Relational Databases

proach, while Chapter 3 emphasizes normalization rules. The objective is to cover design early in the term so that students can get started on their end-of-term projects. Students should use the online Database Design system to work on exercises for both chapters to obtain feedback.

Queries are covered in two chapters. Chapter 4 introduces queries and focuses on the fundamentals of converting business questions to SQL queries. Chapter 5 discusses more complex queries. including subqueries and outer joins.

Part 3 describes the development of database applications, beginning with the essentials of building forms and reports in Chapter 6. Chapter 7 examines the common problems created in a multiuser environment. It explains the techniques used to handle data integrity and transactions. Chapter 8 shows how to put ev-

erything together to build a complete application, including navigation and help files. Chapter 9 explains why analytical processing requires a different database configuration than transaction processing. It covers the main tools for analysis and data mining in a nonstatistical context.

Part 4 examines various topics in database administration and new tools. Chapter 10 examines management issues emphasizing planning, implementation, performance, and security. It explains the major tasks and controls needed by an administrator. Chapter 11 investigates the growing importance of providing distributed access to databases. It examines the impact of various network configurations. Chapter 12 leans toward computer science when it looks at how the DBMS physically stores data. The last two chapters can be difficult to cover in a single-term course, but are presented at an introductory level. Chapter 13 is new with the sixth edition and introduces contemporary non-relational databases typically used for high-scalability, massively parallel Web-based tasks. The design, queries, and tradeoffs are illustrated with the Cassandra DBMS.

Additionally, four chapters have appendixes that discuss programming concepts that are more technical. The appendix to Chapter 2 describes the online database design system that is available to instructors and students. It provides immediate feedback on database designs, making it easier for students to understand the problems and explore different designs. The appendix to Chapter 3 presents the formal definitions of normalization. They are provided for instructors and students who want to see the more formal set-theory definitions. The appendix to Chapter 4 is a convenient list of the primary SQL statements. The appendix to Chapter 5 provides an introduction to programming. It is designed as a summary or simple reminder notes

## Pedagogy

The educational goal of the text is straightforward and emphasized in every chapter: By the end of the text, students should be able to build business applications using a DBMS. Throughout the text, many examples are used to apply and illustrate the concepts. The Web site also provides several databases so students can work with data, queries, forms, and applications. Students should be encouraged to apply the knowledge from each chapter by solving the exercises and working on their final projects.

Each chapter contains several sections to assist in understanding the material and in applying it to the design and creation of business applications:

- What You Will Learn in This Chapter. A list of questions that are answered within the chapter. Each question is echoed at the start of a section.
- A Developer's View. A student's perspective of the chapter contents.
- Chapter Summary. A brief review of the chapter topics.
- A Developer's View. A short summary of how the material in the chapter applies to building applications.
- Getting Started. A short statement of the main goal of the chapter focused on how the chapter contributes to designing and building applications.
- Key Words. A list of words introduced in the chapter. A full glossary is provided at the end of the text.

- Additional Reading. References for more detailed investigation of the topics.
- Website References. Some sites provide detailed information on the topic. Some are newsgroups where developers share questions and tips.
- Review Questions. Designed as a study guide for the exams, with a focus on the major topics within the chapter.
- Exercises. Problems that apply the concepts presented in the chapter. Most require the use of a DBMS.
- **Projects**. Several longer projects are available in a separate online document. They are suitable for an end-of-term project.
- Workbooks. Each workbook outlines the steps to build an application using a specific DBMS. Each workbook chapter illustrates tasks that match the discussion in the textbook. The workbook also provides exercises to build six other databases for different companies.
- Sample Databases. Three sample databases are provided to illustrate the concepts. Sally's Pet Store illustrates a database in the early design stages, whereas Rolling Thunder Bicycles presents a more finished application, complete with realistic data. Corner Med is a database for a neighborhood medical facility that tracks patient and physician interactions. Exercises for all three databases are provided in the chapters. The sample databases can be installed in several DBMS formats.

#### Features of the Text

- 1. Focus on modern business application development.
  - Database design explained in terms of business modeling.
  - Application hands-on emphasis with many examples and exercises.
  - Emphasis on modern graphical user interface applications.
  - Chapters on database programming and application development.
  - Introduction to data mining.
  - Some answers to exercises are provided to students through the online system. The exercises with answers are highlighted in the text with a check mark icon. Sometimes students need to see a solved problem.
- 2. Hot topics.
  - Description and use of the unified modeling language (UML) for modeling and system diagrams.
  - In-depth discussion of security topics in a database environment.
  - Development of databases for the Internet and intranets.
  - Emphasis on SQL 92, with an introduction to SQL 99 and the XML features of SQL 2003 and SQL 2008.
  - Integrated applications and objects in databases.
  - Introduction to non-relational (NoSQL) systems such as Cassandra.

- 3. Applied business exercises and cases.
  - Many database design problems.
  - Exercises covering all aspects of application development.
  - Sample cases suitable for end-of-term projects.
- 4. A complete sample database application (Rolling Thunder Bicycles).
  - Fully functional business database.
  - Sample data and data generator routines.
  - Program code to illustrate common database operations.
- 5. Two additional databases (Sally's Pet Store and Corner Med) for comparison and additional assignments.
- 6. Lecture notes as PowerPoint slide show.
- 7. Hundreds of database exercises and problems for students to work on.
- 8. Workbooks built for specific database technologies that illustrate the handson steps needed to build an actual application. Check the online site for versions of the workbooks for additional systems.

## End-of-Term Projects

Several projects are described in the project document available online. These cases are suitable for end-of-term projects. Students should be able to build a complete application in one term. The grading focus should be on the final project. However, the instructor should evaluate at least two intermediate stages: (1) a

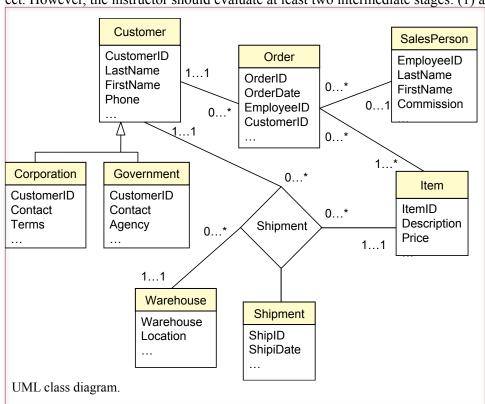

list of the normalized tables collected shortly after Chapter 3 is completed and (2) a design preview consisting of at least two major forms and two reports collected shortly after Chapter 6. The six additional cases in the workbook can also be used as an end-of-term project.

Some instructors may choose to assign the projects as group assignments. However, it is often wiser to avoid this approach and require individual work. The project is a key learning tool. If some members of the group avoid working on the project, they will lose an important learning opportunity.

# Database Design and the Unified Modeling Language

For several years, entity-relationship diagrams were the predominant modeling technique for database design. However, this approach causes problems for instructors (and students) because there are several different diagramming techniques. This edition continues to help solve these problems by incorporating the Unified Modeling Language (UML) method, instead of traditional entity-relationship (ER) diagramming, as the modeling technique for database design. This change will be most apparent in the replacement of the ER diagram notation and terminology with the parallel concepts in UML class diagrams.

UML class diagrams, although very similar to ER diagrams, are superior in several ways. First, they are standardized, so students (and instructors) need learn only one set of notations. Second, they are "cleaner" in the sense that they are easier to read without the bubbles and cryptic notations of traditional ER diagrams. Third, they provide an introduction to object-oriented design, so students will be better prepared for future development issues. Fourth, with the rapid adoption of UML as a standard design methodology, students will be better prepared to move

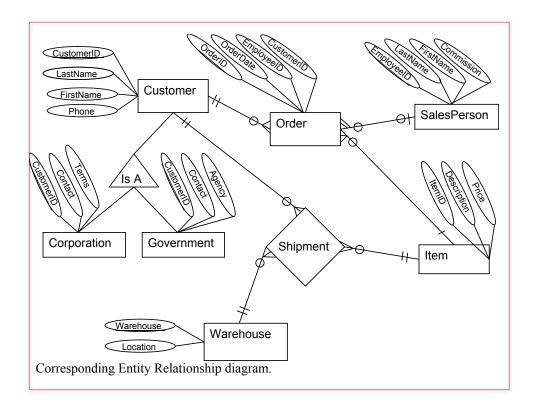

into future jobs. Many of the systems design organizations have adopted UML as a standard method for designing systems. UML has the support of major authors in systems design (e.g., Booch, Rumbaugh, and Jacobsen) as well as being supported by the major software development firms including IBM, Microsoft, and Oracle. Note that Microsoft Access and SQL Server both use a diagramming tool that is similar to UML. In addition, students should have little difficulty transferring their knowledge of the UML method if they need to work with older ER methods.

The basic similarities between ER and class diagrams are (1) entities (classes) are drawn as boxes, (2) binary relationships (associations) are drawn as connecting lines, and (3) N-ary associations (relationships) are drawn as diamonds. Hence, the overall structures are similar. The main differences between UML and ER diagrams occur in the details. In UML the multiplicity of an association is shown as simple numerical notation instead of as a cryptic icon. An example is shown in the accompanying figures.

UML also has provisions for n-ary associations and allows associations to be defined as classes. There are provisions for naming all associations, including directional names to assist in reading the diagram. Several situations have defined icons for the association ends, such as composition (rarely handled by ER) and subtypes (poorly handled by ER).

More details of the UML approach are shown in Chapters 2 and 3. Only a small fraction of the UML diagrams, notation, and terminology will be used in the database text. You can find the full specification on the Web at http://www.omg.org/spec/UML/ with some introductory descriptions at http://www.ibm.com/developerworks/rational/library/769.html.

# Instructional Support

- The online Database Design expert system. It has been statistically proven to help students learn database design. It provides immediate feedback to students. It saves hours of instructor grading time. It contains over 100 design problems that can be used for teaching or testing.
- A test bank with multiple choice and short answer questions.
- Lecture notes and overheads are available as slide shows in Microsoft PowerPoint format. The slides contain all the figures and additional notes. The slides are organized into lectures and can be rearranged to suit individual preferences.
- The sample databases and solutions can be downloaded from the online site. The instructor can add new data, modify the exercises, or use them to expand the discussion in the text. The databases are provided for several DBMSs.
- The Instructor's Manual contains answers to the exercises.

## The Online System

All of the instructional material is available online. The main reason for this move is cost. The main textbook and the workbooks were rewritten and expanded. The costs and student prices for print books are out of line. Electronically, it is possible to make the entire set available for an almost trivial fee. It is impossible to

illustrate multiple DBMSs within a single textbook. Splitting the workbooks from the main text makes it possible to cover a variety of DBMSs—without confusing the reader. The DBMS market is becoming increasingly fragmented, and students need (1) a relatively agnostic main textbook to describe the common features, and (2) a workbook that provides the hands-on steps to actually build a database application. The online e-book method provides the additional benefit of showing the students how to accomplish the same tasks with multiple DBMSs. Even if students begin by learning one DBMS, they can download a second or third workbook and transfer their knowledge to a new DBMS.

E-books provide additional benefits, including advanced search capabilities. Students can also set bookmarks and highlight sections. More importantly, they get to keep the books, instead of being forced to sell them back at the end of the term. Database application development is an important topic, and the examples, comments, and tips in the books will be valuable to students throughout their careers.

## Major Changes with the Sixth Edition

The overall goals and structure remain the same with the sixth edition. Several sections were rewritten to improve clarity and incorporate some newer concepts. But the biggest change in each chapter was the addition and rewriting of most of the exercises.

Every chapter has a new Two-Minute Chapter section. This section summarizes the most important topics and overall goal of the chapter. It is useful for review to ensure students understand the key topics.

The new text also has a stronger bias towards Web-based applications. Almost any new application built today is either Web-based or possibly phone-based. Web (and mobile) applications heavily use centralized databases. Database design and queries remain similar, but interface, usability, and management issues are different from traditional in-house applications. As part of this emphasis, a new chapter (13) has been added to discuss features and limitations of the new crop of non-relational (sometimes called noSQL) database systems. These tools are designed for specific tasks: writing and retrieving specific data for millions of users. The open-source project Cassandra is used as an example to demonstrate the design and query tradeoffs in a highly-parallel environment.

# **Brief Contents**

1 Introduction

#### PART ONE: SYSTEMS DESIGN

- 2 Database Design
- 3 Data Normalization

# Part Two: Queries

- 4 Data Queries
- 5 Advanced Queries and Subqueries

#### PART THREE: APPLICATIONS

- 6 Forms and Reports
- 7 Database Integrity and Transactions
- 8 Applications
- 9 Data Warehouses and Data Mining

#### Part Four: Database Administration and New Systems

- 10 Database Administration
- 11 Distributed Databases
- 12 Physical Data Storage
- 13 Non-Relational Databases

# Contents

| Goals and Philosophy, v                                   | Summary, 36                                                                  |
|-----------------------------------------------------------|------------------------------------------------------------------------------|
| Workbooks, v                                              | Key Terms, 37                                                                |
| Learning Assessment, v                                    | Review Questions, 37                                                         |
| Organization, vi                                          | Exercises, 38                                                                |
| Pedagogy, vii                                             | Web Site References, 41                                                      |
| Features of the Text, viii                                | Additional Reading, 41                                                       |
| End-of-Term Projects, ix                                  | Systems Design 42                                                            |
| Database Design and the Unified Modeling                  | Systems Design, 42                                                           |
| Language, x                                               | Database Design, 43                                                          |
| Instructional Support, xi                                 | Introduction, 44                                                             |
| The Online System, xi                                     | Two-Minute Chapter, 45                                                       |
| Major Changes with the Sixth Edition, xii                 | Models, 46                                                                   |
| Introduction, 1                                           | Getting Started, 47                                                          |
| Introduction, 2                                           | Designing Databases, 48                                                      |
| Two-Minute Chapter, 3                                     | Identifying User Requirements, 48                                            |
| A Small Sample Database Application, 4                    | Business Objects, 48                                                         |
| Databases and Application Development, 6                  | Tables and Relationships, 50<br>Definitions, 50                              |
|                                                           | Primary Key, 51                                                              |
| Components of a Database Management<br>System, 10         | Class Diagrams: Introduction, 51                                             |
| Database Engine, 10                                       | Classes and Entities, 52                                                     |
| Data Dictionary, 11                                       | Associations and Relationships, 53                                           |
| Query Processor, 12                                       | Class Diagram Details, 53                                                    |
| Report Service, 13                                        | Quick Start, 54                                                              |
| Forms Development, 14                                     | Creating a Class Diagram, 55                                                 |
| Management Utilities and Security, 15                     | Primary Keys and Relationships, 57                                           |
| Advantages of the Database Management System Approach, 16 | Class Diagrams: Details, 59                                                  |
| Focus on Data, 17                                         | Association Details: N-ary Associations, 60                                  |
| Data Independence, 18                                     | Association Details: Aggregation, 61                                         |
| Data Independence and Web Applications,                   | Association Details: Composition, 62 Association Details: Generalization, 63 |
| 19                                                        | Association Details: Reflexive Association,                                  |
| Leading Commercial Database Systems, 20                   | 66                                                                           |
| The Evolution of Database Management                      | Sally's Pet Store Class Diagram, 66                                          |
| Systems, 21                                               | Data Types (Domains), 69                                                     |
| Hierarchical Databases, 21 Network Databases, 23          | Text, 69                                                                     |
| Relational Databases, 23                                  | Numbers, 69                                                                  |
| Object-Oriented Databases, 24                             | Dates and Times, 72                                                          |
| Key-Value Pairs: Cassandra, 28                            | Binary Objects, 72                                                           |
| Drawbacks to Database Management Systems,                 | Computed Values, 73<br>User-Defined Types (Domains/Objects), 73              |
| 29                                                        | Events, 73                                                                   |
| Application Development, 30                               | Large Projects, 75                                                           |
| Introduction to this Book's Databases, 31                 | Rolling Thunder Bicycles, 77                                                 |
| Sally's Pet Store, 31                                     | Application Design, 81                                                       |
| Corner Med, 32                                            | -                                                                            |
| Rolling Thunder Bicycles, 33                              | Corner Med, 82                                                               |
| Starting a Project: The Feasibility Study, 33             | Summary, 87                                                                  |
| Costs, 33                                                 | Key Terms, 88                                                                |
| Benefits, 35                                              | Review Questions, 88                                                         |

Exercises, 89 Composition, 150 Recursive (Reflexive) Associations, 151 Web Site References, 98 The Pet Store Example, 151 Additional Reading, 98 View Integration, 153 Appendix: DBDesign, 99 The Pet Store Example, 154 Getting Started: Identifying Columns, 100 Rolling Thunder Sample Integration Problem. Creating a Table and Adding Columns, 101 Relationships: Connecting Tables, 102 Data Dictionary, 162 Saving and Opening Solutions, 104 DBMS Table Definition, 163 Data Volume and Usage, 166 Grading: Detecting and Solving Problems, 105 Specifying Data Types, 107 Summary, 168 Key Terms, 170 Generating Tables, 108 Review Questions, 170 **Data Normalization, 111** Exercises, 171 Introduction, 112 Web Site References, 179 Two-Minute Chapter, 113 Additional Reading, 179 Tables, Classes, and Keys, 113 Appendix: Normal Form Definitions, 181 Composite Keys, 114 Surrogate Keys, 115 Queries, 185 Notation, 116 Data Queries, 186 Database Normalization: Atomic Values and Dependency, 117 Introduction, 187 Atomic Data Values, 117 Two-Minute Chapter, 188 Dependency, 119 Three Tasks of a Query Language, 189 Sample Database for Typical Sales, 121 SQL SELECT Overview, 190 Initial Objects, 122 Four Questions to Retrieve Data, 191 Initial Form Evaluation, 123 What Output Do You Want to See?. 191 Problems with Repeating Sections, 125 What Do You Already Know?, 192 First Normal Form, 125 What Tables Are Involved?, 192 Repeating Groups, 125 How Are the Tables Joined?, 193 Multiple Repeating Groups, 127 Sally's Pet Store, 195 Nested Repeating Groups, 127 Vendor Differences, 196 Second Normal Form, 128 Query Basics, 196 Problems with First Normal Form, 128 Single Tables, 197 Second Normal Form Definition, 129 Introduction to SQL, 198 Third Normal Form, 132 Sorting the Output, 200 Problems with Second Normal Form, 132 Distinct, 200 Third Normal Form Definition, 132 Criteria, 201 Checking Your Work, 135 Pattern Matching, 202 Beyond Third Normal Form, 135 Boolean Algebra, 204 Boyce-Codd Normal Form, 136 DeMorgan's Law, 206 Fourth Normal Form, 137 Useful WHERE Clauses, 208 Domain-Kev Normal Form, 137 Computations, 209 Summary, 139 Basic Arithmetic Operators, 209 Data Rules and Integrity, 139 Aggregation, 210 The Effects of Business Rules, 141 Functions, 212 Converting a Class Diagram to Normalized Subtotals and GROUP BY, 214 Tables, 143 Conditions on Totals (HAVING), 216 One-to-Many Relationships, 144 WHERE versus HAVING, 216 Many-to-Many Relationships, 146 The Best and the Worst, 217 N-ary Associations, 147 Multiple Tables, 218

Joining Tables, 219

Generalization or Subtypes, 149

Identifying Columns in Different Tables, 220 Input and Output, 300 Joining Many Tables, 220 Conditions, 301 Hints on Joining Tables, 222 Loops, 303 Table Alias, 223 Subroutines, 304 Create View, 224 Summary, 305 Newer Searches and Patterns, 226 XQuery, 227 Applications, 306 Regular Expressions (RegEx) Patterns, 233 Forms and Reports, 307 Summary, 239 Introduction, 308 Key Terms, 240 Two-Minute Chapter, 310 Review Questions, 240 Effective Design of Reports and Forms, 310 Exercises, 241 Human Factors Design, 311 Web Site References, 247 Standard Form Controls, 313 Additional Reading, 247 User Interface—Events, 316 User Interface—Accessibility Issues, 316 Advanced Queries and Subqueries, 251 User Interface—International Environment, Introduction, 252 317 Two-Minute Chapter, 253 Style Sheets and Templates, 320 Sally's Pet Store, 254 Form Layout, 320 Tabular Forms, 321 Outer Joins (LEFT JOIN), 255 Single-Row or Columnar-Forms, 322 Subqueries: IN and NOT IN, 258 Subform Forms, 322 Subqueries, 261 Startup Forms, 324 Calculations or Simple Lookup, 262 Creating Forms, 325 Calculations for Percentages, 262 Updateable Queries, 326 Subqueries and Sets of Data, 264 Linked Forms, 327 Subquery with ANY, ALL, and EXISTS, 266 Properties and Controls, 327 Correlated Subqueries, 268 Controls on Forms, 328 More Features and Tricks with SQL SELECT, 270 Multiple Forms, 332 UNION, INTERSECT, EXCEPT, 270 Direct Manipulation of Graphical Objects, 333 Multiple JOIN Columns, 272 Sally's Pet Store Example, 334 Reflexive Join, 273 The Internet, 335 CASE Function, 275 Complications and Limitations of a Graphical Inequality Joins, 276 Approach, 335 Exists and Crosstabs, 277 Database Design Revisited, 336 SQL SELECT Summary, 280 Reports, 337 SQL Data Definition Commands, 280 Report Design, 338 SQL Data Manipulation Commands, 283 Terminology, 339 INSERT and DELETE, 283 Basic Report Types, 340 UPDATE, 284 Charts, 346 Quality: Testing Queries, 285 Summary, 346 Summary, 287 Key Terms, 348 Key Terms, 288 Review Questions, 348 Review Questions, 289 Exercises, 349 Exercises, 290 Web Site References, 352 Web Site References, 295 Additional Reading, 352 Additional Reading, 295 **Database Integrity and Transactions, 353** Variables and Data, 296

Introduction, 354

Two-Minute Chapter, 355

Procedural Languages, 355

Variable Scope, 297

Computations, 298

Standard Internal Functions, 300

Where Should Code Be Located?, 356 Accessibility, 410 User-Defined Functions, 357 Custom Help, 412 Looking Up Data, 358 Creating a Help File for Windows, 413 Programming Tools, 359 Context-Sensitive Help. 415 Windows Help 3/Help Viewer, 417 Data Triggers, 360 Statement versus Row Triggers, 361 Handling Errors, 419 Canceling Data Changes in Triggers, 362 Catching Errors, 419 Cascading Triggers, 363 Logging Errors, 420 INSTEAD OF Triggers, 364 Debugging, 420 Trigger Summary, 365 Testing, 420 Transactions, 366 Form and Module Testing, 421 A Transaction Example, 366 Integrated Application Testing, 422 Stress or Performance Testing, 422 Starting and Ending Transactions, 367 SAVEPOINT, 368 Usability Testing, 422 Security Testing, 423 Multiple Users and Concurrent Access, 369 Optimistic Locks, 370 Deploying an Application, 424 Pessimistic Locks: Serialization, 373 Packaging Files, 424 Multiuser Databases: Concurrent Access and Installation Programs, 425 Deadlock, 373 Server and Database Configuration, 425 ACID Transactions, 375 Summary, 425 Key Generation, 377 Key Terms, 426 Database Cursors, 378 Review Questions, 427 Cursor Basics, 379 Exercises, 427 Scrollable Cursors, 380 Web Site References, 429 Changing or Deleting Data with Cursors, 381 Additional Reading, 429 Cursors with Parameters, 383 Merchandise Inventory at Sally's Pet Store, 384 Data Warehouses and Data Mining, 430 Summary, 388 Introduction, 431 Key Terms, 389 Two-Minute Chapter, 432 Review Questions, 389 Indexes, 433 Exercises, 390 Binary Search, 434 Pointers and Indexes, 435 Web Site References, 394 Creating Indexes, 436 Additional Reading, 394 Problems with Indexes, 437 Application Development, 395 Data Warehouses and Online Analytical Introduction, 396 Processing, 437 Data Warehouse Goals, 438 Two-Minute Chapter, 397 Data Warehouse Issues, 439 Design Consistency, 398 Data Extraction, Tansformation, and Page Design Templates, 398 Transportation, 441 Usability, 399 OLAP Concepts, 443 Fonts and Customization, 400 Mobile Devices, 401 OLAP Database Design, 445 Snowflake Design, 446 Application Structure, 402 Star Design, 447 Designing Applications, 403 The Startup Form, 403 OLAP Data Analysis, 448 Sally's Pet Store: Application Organization. Cube Browsers, 448 404 OLAP in SQL, 450 Administrative Tasks, 407 SQL Analytic Functions, 455 Menus and Toolbars, 407 SQL OLAP Windows Partition, 456 Purpose of the Menu, 408 Data Mining and Business Intelligence, 458 Toolbars, 409 Data Configuration, 459

Classification, 460

Creating Menus and Toolbars, 409

Association Rules/Market Basket Analysis. Query Processing and Data Transfer, 529 463 Data Replication, 530 Cluster Analysis, 467 Generating Keys with Replicated Data, 532 Geographic Analysis, 469 Concurrency, Locks, and Transactions, 533 Distributed Transaction Managers, 535 Summary, 472 Distributed Design Questions, 536 Key Terms, 473 Client/Server Databases, 536 Review Questions, 473 Client/Server versus File Server. 537 Exercises, 474 Three-Tier Client/Server Model, 539 Additional Reading, 477 The Back End: Server Databases, 540 The Front End: Windows Clients, 540 Database Administration, 478 Maintaining Database Independence in the **Database Administration, 479** Client, 541 Introduction, 480 Centralizing with a Web Server, 542 Web Server Database Fundamentals, 543 Two-Minute Chapter, 481 Browser and Server Perspectives, 545 Data Administrator, 482 Data Transmission Issues in Applications, 546 Database Administrator, 483 Cloud Databases, 548 Database Structure, 485 Cloud Computing Basics, 548 Metadata, 486 Data Storage in the Cloud, 549 Database Tasks by Development Stages, 488 Sally's Pet Store, 550 Database Planning, 488 Summary, 551 Database Design, 489 Key Terms, 553 Database Implementation, 489 Review Questions, 553 Database Operation and Maintenance, 490 Exercises, 554 Backup and Recovery, 492 Web Site References, 557 Physical Configuration, 494 Additional Reading, 557 Security and Privacy, 496 Data Privacy, 497 Physical Database Design, 558 Threats, 498 Introduction, 559 Physical Security, 499 Two-Minute Chapter, 560 Managerial Controls, 500 Logical Security, 500 Physical Data Storage, 560 Division of Duties, 506 Table Operations, 561 Software Updates, 507 Retrieve Data, 562 Encryption, 507 Store Data, 563 Reorganize the Database, 564 Sally's Pet Store, 510 Identifying Problems, 565 Summary, 512 Data Storage Methods, 565 Key Terms, 514 Sequential Storage, 566 Review Questions, 514 Pointers and Indexes, 567 Exercises, 515 Linked Lists, 569 Web Site References, 519 B+Trees. 571 Direct or Hashed Access, 574 Additional Reading, 519 Bitmap Index, 575 Distributed Databases, 520 Comparison of Access Methods, 575 Introduction, 521 Storing Data Columns, 576 Two-Minute Chapter, 522 Text and Numbers, 576 Image and Binary Data, 578 Distributed Databases, 523 Transferring Data with Delimited Files, 578 Goals and Rules, 524 Advantages and Applications, 525 Data Clustering and Partitioning, 579

Data Clustering, 579

Data Partitioning, 580

Creating a Distributed Database System, 526

Network Speeds, 527

Managing Tablespaces, 582 Sally's Pet Store, 582 Summary, 583 Key Terms, 584 Review Questions, 584 Exercises, 585 Web Site References, 586

#### Non-Relational Databases, 588

Introduction, 589

Two-Minute Chapter, 591

Additional Reading, 587

Non-Relational Databases: Background, 592

Key-Value Pairs, 594

Sparse Data and Flexible Columns, 595

Distributed Data, 597

Consistency and Integrity, 598

Optimizing Data Storage for Queries, 600

Cassandra, 601

Installation Issues, 601
Pet Store Web Example, 602
Database Design, 603
Primary Keys, 605
Initial Queries, 607
Indexes, 609

Querying Tables with Compound Keys, 612 INSERT and UPDATE, 613

Cloud Databases, 614

Summary, 616

Key Terms, 618

Review Questions, 618

Exercises, 619

Web Site References, 621

Additional Reading, 621